# Package 'aftgee'

June 16, 2020

Title Accelerated Failure Time Model with Generalized Estimating Equations

Version 1.1.5

Description A collection of methods for both the rank-based estimates and least-square estimates to the Accelerated Failure Time (AFT) model. For rank-based estimation, it provides approaches that include the computationally efficient Gehan's weight and the general's weight such as the logrank weight. Details of the rank-based estimation can be found in Chiou et al. (2014) <doi:10.1007/s11222-013-9388- 2> and Chiou et al. (2015) <doi:10.1002/sim.6415>. For the least-square estimation, the estimating equation is solved with generalized estimating equations (GEE). Moreover, in multivariate cases, the dependence working correlation structure can be specified in GEE's setting. Details on the least-squares estimation can be found in Chiou et al. (2014) <doi:10.1007/s10985- 014-9292-x>.

**Depends**  $R (= 3.4.0)$ 

License GPL  $(>= 3)$ 

URL <http://github.com/stc04003/aftgee>

BugReports <http://github.com/stc04003/aftgee/issues>

Encoding UTF-8

LazyData true

LazyLoad yes

Imports methods, parallel, geepack, survival, BB, MASS

RoxygenNote 6.1.1

NeedsCompilation yes

Author Sy Han Chiou [aut, cre], Sangwook Kang [aut], Jun Yan [aut]

Maintainer Sy Han Chiou <schiou@utdallas.edu>

Repository CRAN

Date/Publication 2020-06-16 16:30:29 UTC

# <span id="page-1-0"></span>R topics documented:

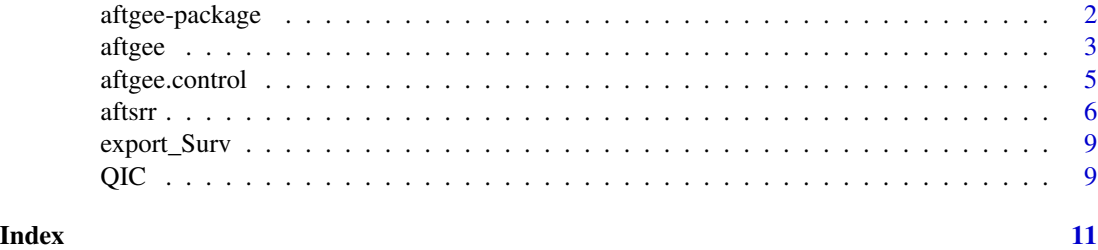

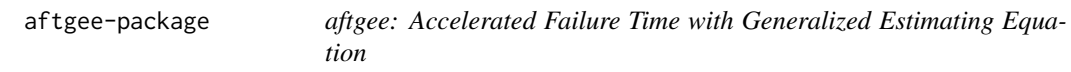

# **Description**

A package that uses Generalized Estimating Equations (GEE) to estimate Multivariate Accelerated Failure Time Model (AFT). This package implements recently developed inference procedures for AFT models with both the rank-based approach and the least squares approach. For the rank-based approach, the package allows various weight choices and uses an induced smoothing procedure that leads to much more efficient computation than the linear programming method. With the rank-based estimator as an initial value, the generalized estimating equation approach is used as an extension of the least squares approach to the multivariate case. Additional sampling weights are incorporated to handle missing data needed as in case-cohort studies or general sampling schemes.

# Author(s)

Maintainer: Sy Han Chiou <schiou@utdallas.edu>

Authors:

- Sangwook Kang
- Jun Yan

#### References

Chiou, S., Kim, J. and Yan, J. (2014) Marginal Semiparametric Multivariate Accelerated Failure Time Model with Generalized Estimating Equation. *Life Time Data*, 20(4): 599–618.

Chiou, S., Kang, S. and Yan, J. (2014) Fast Accelerated Failure Time Modeling for Case-Cohort Data. *Statistics and Computing*, 24(4): 559–568.

Chiou, S., Kang, S. and Yan, J. (2014) Fitting Accelerated Failure Time Model in Routine Survival Analysis with R Package aftgee. *Journal of Statistical Software*, 61(11): 1–23.

Huang, Y. (2002) Calibration Regression of Censored Lifetime Medical Cost. *Journal of American Statistical Association*, 97, 318–327.

Jin, Z. and Lin, D. Y. and Ying, Z. (2006) On Least-squares Regression with Censored Data. *Biometrika*, 90, 341–353.

#### <span id="page-2-0"></span>aftgee 3

Johnson, L. M. and Strawderman, R. L. (2009) Induced Smoothing for the Semiparametric Accelerated Failure Time Model: Asymptotic and Extensions to Clustered Data. *Biometrika*, 96, 577 – 590.

Zeng, D. and Lin, D. Y. (2008) Efficient Resampling Methods for Nonsmooth Estimating Functions. *Biostatistics*, 9, 355–363

# See Also

Useful links:

- <http://github.com/stc04003/aftgee>
- Report bugs at <http://github.com/stc04003/aftgee/issues>

<span id="page-2-1"></span>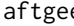

e *Least-Squares Approach for Accelerated Failure Time with Generalized Estimating Equation*

# Description

Fits a semiparametric accelerated failure time (AFT) model with least-squares approach. Generalized estimating equation is generalized to multivariate AFT modeling to account for multivariate dependence through working correlation structures to improve efficiency.

# Usage

```
aftgee(formula, data, subset, id = NULL, contrasts = NULL,
 weights = NULL, margin = NULL, corstr = "independence",
 binit = "srrgehan", B = 100, control = aftgee.control())
```
# Arguments

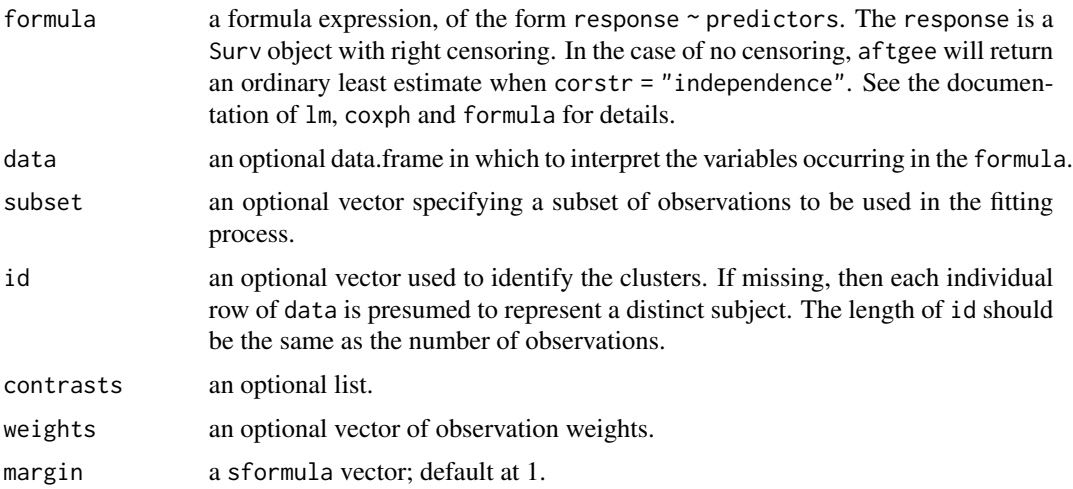

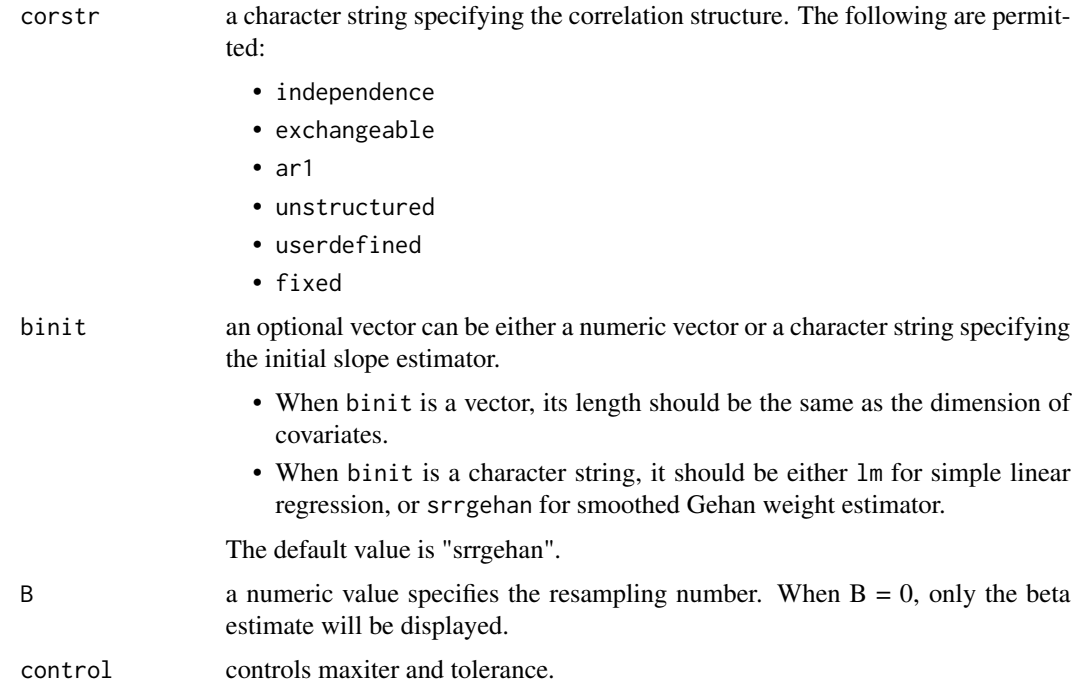

# Value

An object of class "aftgee" representing the fit. The aftgee object is a list containing at least the following components:

coefficients a vector of initial value and a vector of point estimates

coef.res a vector of point estimates

var.res estimated covariance matrix

coef.init a vector of initial value

var.init.mat estimated initial covariance matrix

binit a character string specifying the initial estimator.

- conv An integer code indicating type of convergence after GEE iteration. 0 indicates successful convergence; 1 indicates that the iteration limit maxit has been reached
- ini.conv An integer code indicating type of convergence for initial value. 0 indicates successful convergence; 1 indicates that the iteration limit maxit has been reached

conv.step An integer code indicating the step until convergence

# References

Chiou, S., Kim, J. and Yan, J. (2014) Marginal Semiparametric Multivariate Accelerated Failure Time Model with Generalized Estimating Equation. *Life Time Data*, 20(4): 599–618.

Jin, Z. and Lin, D. Y. and Ying, Z. (2006) On Least-squares Regression with Censored Data. *Biometrika*, 90, 341–353.

# <span id="page-4-0"></span>aftgee.control 5

# Examples

```
datgen \le function(n = 100, tau = 0.3, cen = 100, dim = 2) {
   id \leftarrow rep(1:n, rep(dim, n))x1 \leftarrow \text{rbinom}(\text{dim} * n, 1, 0.5)x2 \le rnorm(dim * n)
   e \leq c(t(exp(MASS::mvrnorm(n = n, mu = rep(0, dim), Sigma = tau + (1 - tau) * diag(dim))))T \leftarrow \exp(2 + x1 + x2 + e)cstime <- runif(n, 0, cen)
    delta \leq (T \leq cstime) \star 1
    Y <- pmin(T, cstime)
   out \le data.frame(T = T, Y = Y, delta = delta, x1 = x1, x2 = x2, id = rep(1:n, each = dim))
    out
}
set.seed(1)
mydata \leq datgen(n = 50, dim = 2)
summary(aftgee(Surv(Y, delta) ~ x1 + x2, data = mydata, id = id, corstr = "ind", B = 8))
summary(aftgee(Surv(Y, delta) ~ x1 + x2, data = mydata, id = id, corstr = "ex", B = 8))
```
aftgee.control *Auxiliary for Controlling AFTGEE Fitting*

# Description

Auxiliary function as user interface for aftgee and aftsrr fitting.

#### Usage

```
aftgee.control(maxiter = 50, reltol = 0.001, trace = FALSE,
 seIni = FALSE, parallel = FALSE, parCl = parallel::detectCores()/2,
 gp. pwr = -999
```
# Arguments

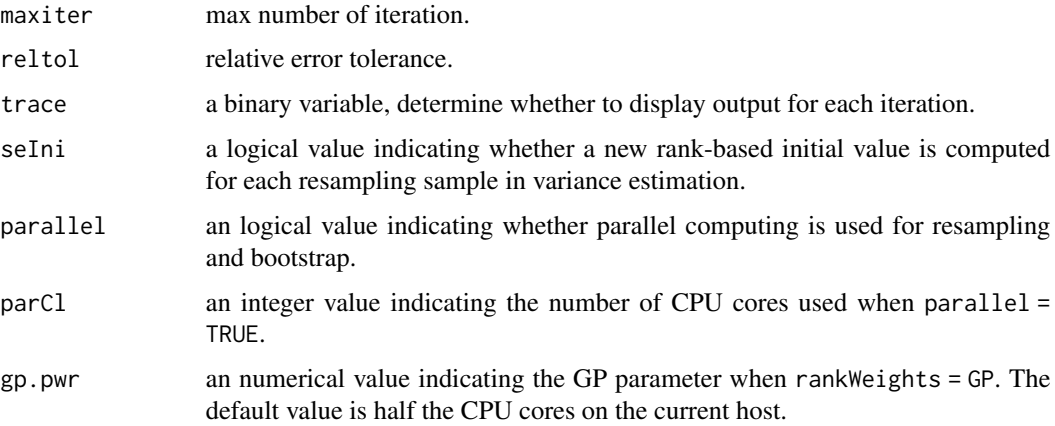

<span id="page-5-0"></span>When trace is TRUE, output for each iteration is printed to the screen.

# Value

A list with the arguments as components.

# See Also

[aftgee](#page-2-1)

aftsrr *Accelerated Failure Time with Smooth Rank Regression*

# Description

Fits a semiparametric accelerated failure time (AFT) model with rank-based approach. General weights, additional sampling weights and fast sandwich variance estimations are also incorporated. Estimating equations are solved with Barzilar-Borwein spectral method implemented as BBsolve in package BB.

# Usage

```
aftsrr(formula, data, subset, id = NULL, contrasts = NULL,
 weights = NULL, B = 100, rankWeights = c("gehan", "logrank", "PW",
  "GP", "userdefined"), eqType = c("is", "ns", "mis", "mns"),
  se = c("NULL", "bootstrap", "MB", "ZLCF", "ZLMB", "sHCF", "sHMB",
  "ISCF", "ISMB"), control = list()
```
# Arguments

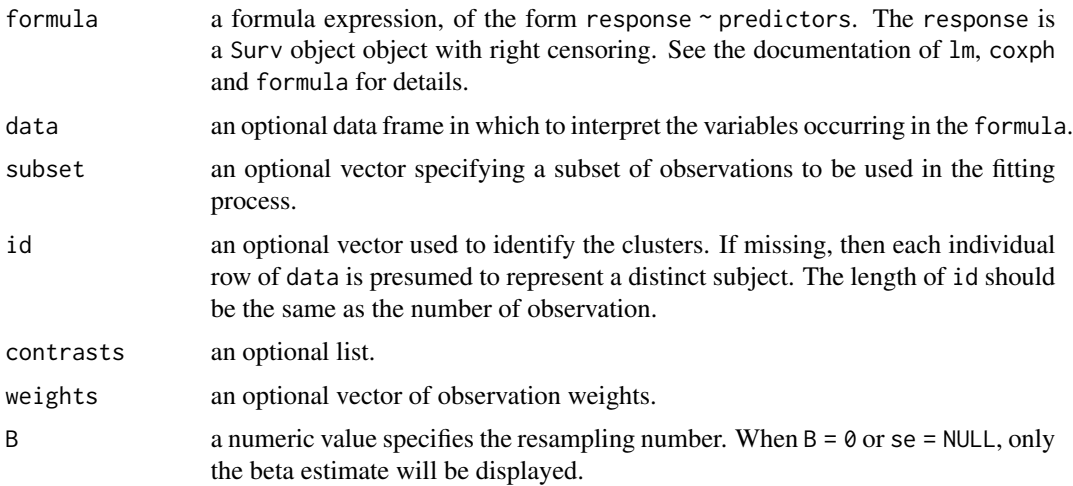

#### aftsrr 7

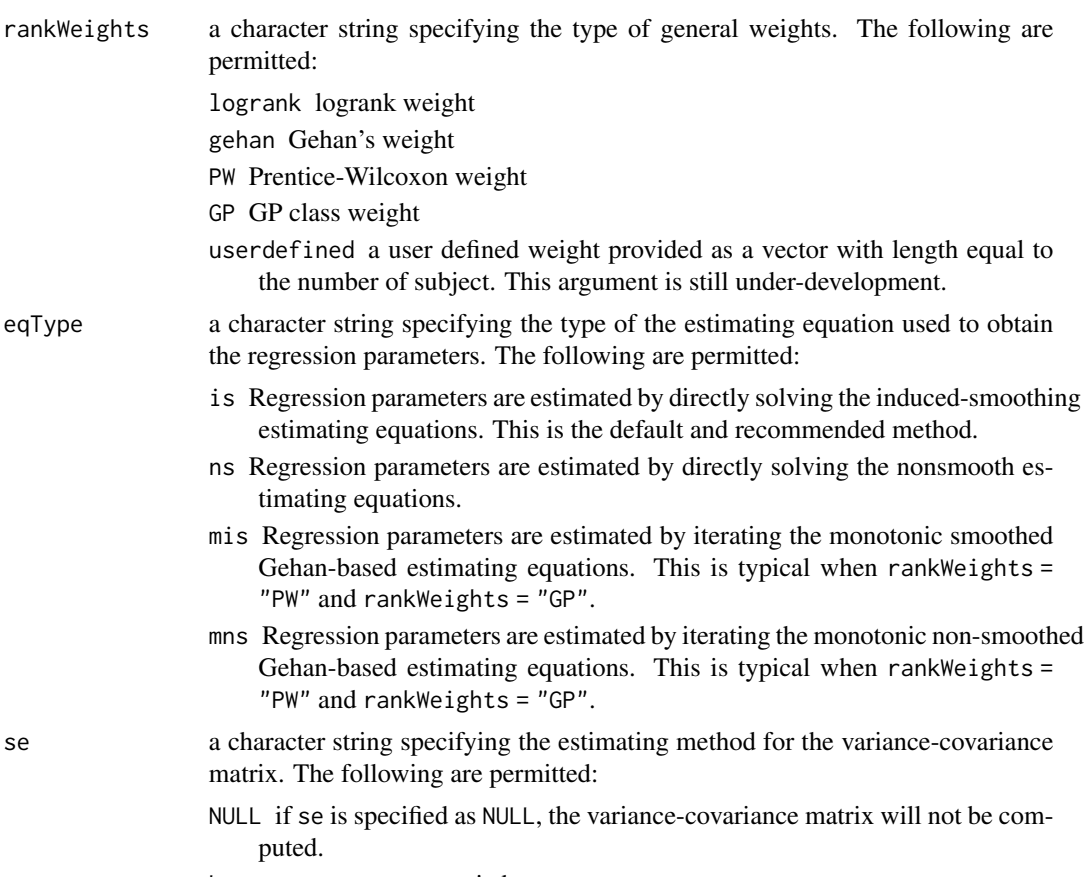

bootstrap nonparametric bootstrap.

MB multiplier resampling.

- ZLCF Zeng and Lin's approach with closed form  $V$ , see **Details**.
- ZLMB Zeng and Lin's approach with empirical  $V$ , see Details.
- sHCF Huang's approach with closed form  $V$ , see **Details**.
- $s$ HMB Huang's approach with empirical  $V$ , see **Details**.
- ISCF Johnson and Strawderman's sandwich variance estimates with closed form  $V$ , see Details.
- ISMB Johnson and Strawderman's sandwich variance estimates with empirical  $V$ , see Details.

control controls equation solver, maxiter, tolerance, and resampling variance estimation. The available equation solvers are BBsolve and dfsane of the BB package. The default algorithm control parameters are used when these functions are called. However, the monotonicity parameter, M, can be specified by users via the control list. When M is specified, the merit parameter, noimp, is set at

 $10 * M$ 

. The readers are refered to the BB package for details. Instead of searching for the zero crossing, options including BBoptim and optim will return solution from maximizing the corresponding objective function. When se = "bootstrap" or se = "MB", an additional argument parallel = TRUE can be specified to enable parallel computation. The number of CPU cores can be specified with parCl, the default number of CPU cores is the integer value of detectCores() / 2.

# Details

When  $se = "bootstrap"$  or  $se = "MB",$  the variance-covariance matrix is estimated through a bootstrap fashion. Bootstrap samples that failed to converge are removed when computing the empirical variance matrix. When bootstrap is not called, we assume the variance-covariance matrix has a sandwich form

$$
\Sigma = A^{-1}V(A^{-1})^T,
$$

where  $V$  is the asymptotic variance of the estimating function and  $A$  is the slope matrix. In this package, we provide seveal methods to estimate the variance-covariance matrix via this sandwich form, depending on how V and A are estimated. Specifically, the asymptotic variance,  $V$ , can be estimated by either a closed-form formulation (CF) or through bootstrap the estimating equations (MB). On the other hand, the methods to estimate the slope matrix  $\vec{A}$  are the inducing smoothing approach (IS), Zeng and Lin's approach (ZL), and the smoothed Huang's approach (sH).

# Value

aftsrr returns an object of class "aftsrr" representing the fit. An object of class "aftsrr" is a list containing at least the following components:

beta A vector of beta estimates

covmat A list of covariance estimates

convergence An integer code indicating type of convergence.

- 0 indicates successful convergence.
- 1 indicates that the iteration limit maxit has been reached.
- 2 indicates failure due to stagnation.
- 3 indicates error in function evaluation.
- 4 is failure due to exceeding 100 step length reductions in line-search.
- 5 indicates lack of improvement in objective function.

bhist When variance = "MB", bhist gives the bootstrap samples.

# References

Chiou, S., Kang, S. and Yan, J. (2014) Fast Accelerated Failure Time Modeling for Case-Cohort Data. *Statistics and Computing*, 24(4): 559–568.

Chiou, S., Kang, S. and Yan, J. (2014) Fitting Accelerated Failure Time Model in Routine Survival Analysis with R Package Aftgee. *Journal of Statistical Software*, 61(11): 1–23.

Huang, Y. (2002) Calibration Regression of Censored Lifetime Medical Cost. *Journal of American Statistical Association*, 97, 318–327.

Johnson, L. M. and Strawderman, R. L. (2009) Induced Smoothing for the Semiparametric Accelerated Failure Time Model: Asymptotic and Extensions to Clustered Data. *Biometrika*, 96, 577 – 590.

<span id="page-8-0"></span>Varadhan, R. and Gilbert, P. (2009) BB: An R Package for Solving a Large System of Nonlinear Equations and for Optimizing a High-Dimensional Nonlinear Objective Function. *Journal of Statistical Software*, 32(4): 1–26

Zeng, D. and Lin, D. Y. (2008) Efficient Resampling Methods for Nonsmooth Estimating Functions. *Biostatistics*, 9, 355–363

# Examples

```
data(kidney, package = "survival")
fit \leq aftsrr(Surv(time, status) \sim age + sex, id = id,
              data = kidney, se = c("ISMB", "ZLMB"), B = 10)
fit
data(nwtco, package = "survival")
subinx <- sample(1:nrow(nwtco), 668, replace = FALSE)
nwtco$subcohort <- 0
nwtco$subcohort[subinx] <- 1
pn <- table(nwtco$subcohort)[[2]] / sum(table(nwtco$subcohort))
nwtco$hi <- nwtco$rel + ( 1 - nwtco$rel) * nwtco$subcohort / pn
nwtco$age12 <- nwtco$age / 12
nwtco$study <- nwtco$study - 3
nwtco$histol = nwtco$histol - 1
sub <- nwtco[subinx,]
fit <- aftsrr(Surv(edrel, rel) ~ histol + age12 + study, id = seqno,
              weights = hi, data = sub, B = 10, se = c("ISMB", "ZLMB"),
              subset = stage == 4)summary(fit)
```
export\_Surv **Surv** *function imported from* survival

#### <span id="page-8-1"></span>**Description**

This function is imported from the survival package. See [Surv](#page-8-1).

QIC *Quasi Information Criterion*

#### Description

Implementation based on MES::QIC.geeglm

# Usage

QIC(object)

# Arguments

object is a aftgee fit

# Examples

```
datgen <- function(n = 100, tau = 0.3, cen = 100, dim = 2) {
    id \leq rep(1:n, rep(dim, n))
    x1 \leftarrow \text{rbinom}(\text{dim} * n, 1, 0.5)x2 \le rnorm(dim * n)
  e <- c(t(exp(MASS::mvrnorm(n = n, mu = rep(0, dim), Sigma = tau + (1 - tau) * diag(dim)))))
   T \leftarrow \exp(2 + x1 + x2 + e)cstime <- runif(n, 0, cen)
    delta \leq (T \leq cstime) \star 1
    Y <- pmin(T, cstime)
   out \le data.frame(T = T, Y = Y, delta = delta, x1 = x1, x2 = x2, id = rep(1:n, each = dim))
    out
}
set.seed(1)
mydata \leq datgen(n = 50, dim = 2)
fit1 <- aftgee(Surv(Y, delta) ~ x1 + x2, data = mydata, id = id, corstr = "ind", B = 0)
fit2 <- aftgee(Surv(Y, delta) ~ x1 + x2, data = mydata, id = id, corstr = "ex", B = 0)
QIC(fit1)
QIC(fit2)
```
# <span id="page-10-0"></span>Index

∗Topic aftgee aftgee, [3](#page-2-0) \_PACKAGE *(*aftgee-package*)*, [2](#page-1-0)

```
aftgee, 3, 6
aftgee-package, 2
aftgee-packages (aftgee-package), 2
aftgee.control, 5
aftsrr, 6
```
export\_Surv, [9](#page-8-0)

QIC, [9](#page-8-0)

Surv, *[9](#page-8-0)* Surv *(*export\_Surv*)*, [9](#page-8-0)